### **СЕНТЯБРЬ 2008 №29**

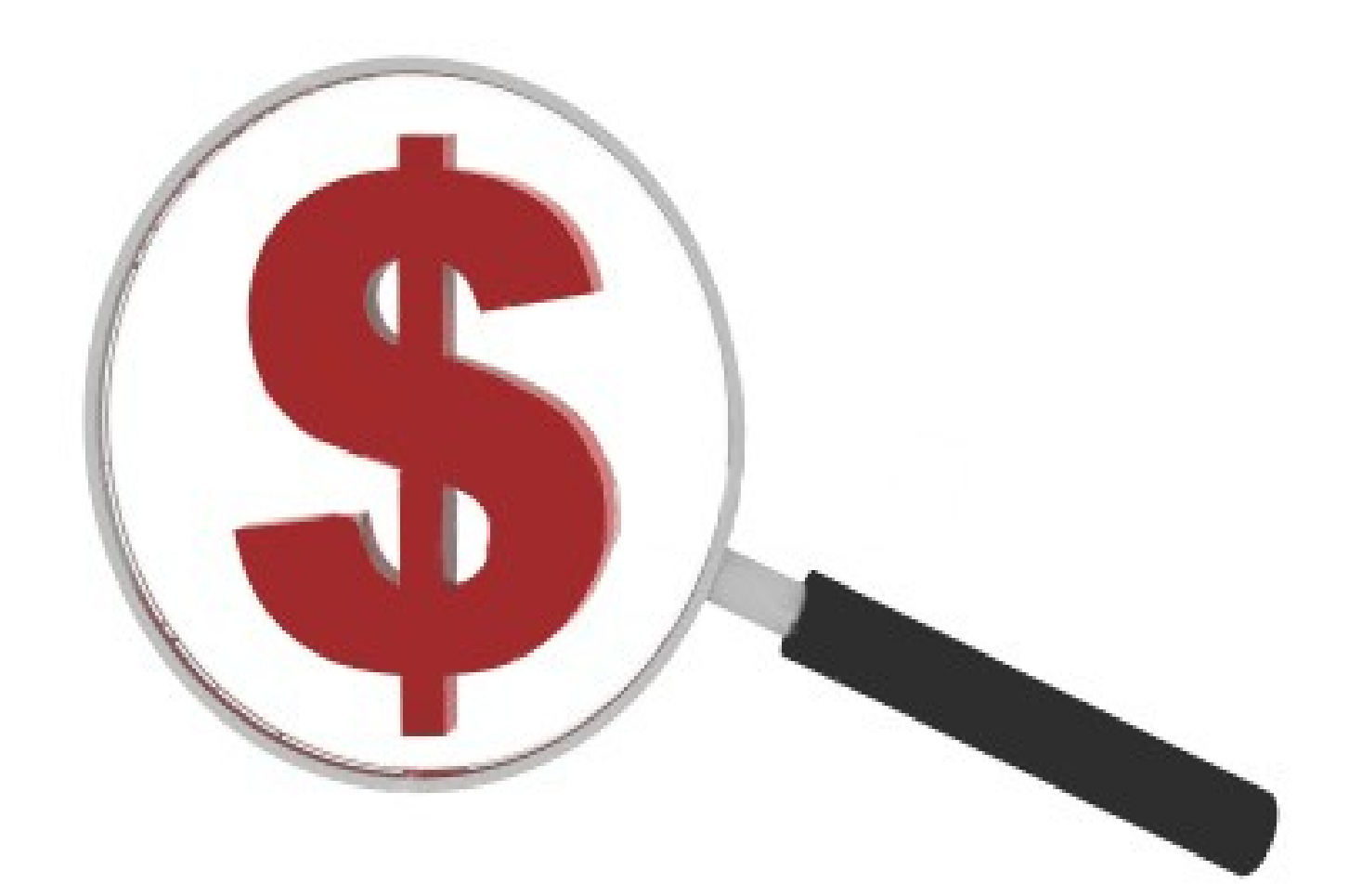

### **ВАЛЮТА НОМЕРА – ДОЛЛАР США**

### **− РЫНОК В ПОИСКАХ ДНА −**

- Генеральный спонсор проекта

![](_page_0_Picture_5.jpeg)

**Еженедельный аналитический журнал для трейдеров [www.fortrader. ru](http://www.fortrader.ru/)**

![](_page_1_Picture_1.jpeg)

**Рынок в поисках дна**

### **− СОДЕРЖАНИЕ −**

- **1. От редактора.** [стр. 3]
- **2. Доллар США. Рынок в поисках дна.** Рассматриваем текущие тенденции и их развитие. [стр. 4]
- **3. Кто сильнее?** Развитие бычьего и медвежьего настроения. Активность сторон. [стр. 11]
- **4. Ищем лучшие поддержки и сопротивления.** Технический анализ рынка на предстоящую неделю по иене. [стр. 13]
- **5. Инструмент недели.** Отчет о полученных результатах. USDCAD. [стр. 14]
- **6. No comment.** Графики и разметка вы все увидите сами. Основные пары. [стр. 15]
- **7. Торгуем с умом.** Корреляция валютных пар с EURUSD. [стр. 18]
- **8. Интервью С..** Александром Купцикевичем, финансовым аналитиком компании FxPro. [стр. 20]
- **9. Время среднесрочных перемен.** Феномен волн Эллиотта. Делится Максим Дмитриевский. [стр. 22]
- **10. Держать или закрывать позиции?** Торговые рекомендации. Нефть. [стр. 25]
- **11. Секреты межрыночного анализа** от Сергея Некрасова**.** [стр. 27]
- **12. НОВИНКА! Мнение за границей.** Обзор мнений зарубежных компаний от Андрея Трипольского. [стр. 31]

**\* \* \***

- **13. Торговля на Мартингейле.** Торговая стратегия недели. [стр. 33]
- **14. Мультивалютный советник.** Meta Quotes Language. Урок 11. Шаг за шагом постигаем искусство программирования. [стр. 36]
- **15. Скольжение по рынку.** Ликбез. Урок 2.Искусство управления капиталом от Дмитрия Богданова. [стр. 45]
- **16. Быть правым и поспешным, значит быть неправым.** Это интересно. [стр. 50]
- **17. Ли Эйнсли и Коннет Хокстер.** Люди и Факты. [стр. 52]
- **18. Коллеги.** Другой взгляд. Аналитика от… См. приложение.

![](_page_1_Picture_22.jpeg)

**FORTRADER.RU 2**

![](_page_2_Picture_1.jpeg)

### **− ОТ РЕДАКТОРА −**

![](_page_2_Picture_4.jpeg)

**ForTrader** – первый бесплатный еженедельный аналитический журнал, представляющий команду независимых трейдеров. Мы предлагаем вам увидеть Forex со всех сторон, оценить текущую ситуацию, используя обзоры и прогнозы специалистов на основе профессиональных торговых инструментов и тактик.

**Мы приглашаем аналитиков и частных трейдеров** валютного и фондового рынков к участию в нашем проекте. Если вы талантливы или вам есть, что рассказать нашим читателям, пишите нам по адресу letters@fortrader.ru. Мы будем рады плодотворному сотрудничеству.

**\* \* \*** *И вот мы снова находимся перед выбором, кого же поддержать в ближайшие несколько недель и когда, наконец, мы увидим долгожданный и такой очевидный по всем позициям разворот рынка. И действительно, доллар выглядит чересчур перекупленным, даже не смотря на то, что экономическая ситуация ему благоговела последнее время.* 

*Многие аналитики уже на прошлой и даже неделей ранее предсказывали начало коррекционного движения и рост европейской валюты, однако макроэкономические данные доказали, что трейдерам еще рано покупать евро – доллар в силе. Посмотрим, насколько изменилась ситуация и как далеко от нас разворот основных пар.* 

*Двадцать девятый номер нашего журнала посвящен, пожалуй, самой интересной на данный момент валюте - доллару США. Читаем.*

#### *Инструменты следующего номера – золото и нефть.*

С уважением, главный редактор журнала «ForTrader.ru» E-mail: letters@fortrader.ru

![](_page_3_Picture_1.jpeg)

**Рынок в поисках дна**

![](_page_3_Picture_3.jpeg)

### **− ДОЛЛАР США. РЫНОК В ПОИСКАХ ДНА −**

*Рассматриваем текущие тенденции развития американца. Мультивалютный анализ.*

*С момента нашего последнего подробного рассмотрения доллара многое изменилось на рынке, и валюта текущего номера стала, пожалуй, самым животрепещущим вопросом. Шутка ли, всего за несколько недель совершить скачок и вернуть себе утраченные практически за год позиции. Этим редко кто может похвастаться. Тем не менее, давайте посмотрим, что же такого важного произошло за последнее время, что обозначило сильнейшее падение курса пары EURUSD и других основных валютных инструментов.*

![](_page_3_Picture_301.jpeg)

### **ВАЖНЫЕ СОБЫТИЯ ПРЕДСТОЯЩЕЙ НЕДЕЛИ В США**

![](_page_4_Picture_1.jpeg)

**Рынок в поисках дна**

Первое, что сразу же бросается в глаза любому даже не очень опытному трейдеру, это высокая корреляционная зависимость пары евродоллар и графика нефти. Зависимость конечно обратная, но, тем не менее, очень высока, что обосновано необходимостью США в постоянном импорте «черного золота». Этот факт заставил сильно упасть котировки доллара в период с мая по середину июля 2008 года, он же на

данный момент помогает ему быть в лидерах, сильно пошатнув мировую экономику в период своего гипер роста. Но, даже не смотря на то, что цены на нефть потеряли, как и евро, практически полугодовой запас пунктов, движения в этой сфере инвестирования продолжают колебать котировки пары EURUSD. Во-первых, не стоит забывать о

климатических катаклизмах, которые с завидной очередностью обрушиваются на американский континент. Их обилие связано, конечно, с географией, ведь именно по западной границе Северной и Южной Америк проходит зона взаимодействия двух тектонических плит. Так одними из последних ураганов, беспокоивших умы нефтяных инвесторов, были «Густав» и «Фей», которые некоторое время угрожали опасностью приостановить добычу «черного золота» в Мексиканском заливе, тем самым повышая котировки сырья. Во-вторых, это военный конфликт в Грузии, который также на краткий промежуток времени прекратил движение по нефтепроводу, проходящему через Тбилиси. Ну и конечно члены ОПЕК, которые уже несколько месяцев назад заявляли о

![](_page_4_Picture_6.jpeg)

необходимости сокращения добычи «черного золота» с целью повышения сильно упавших котировок на нефть. Сам же график данного энергоресурса выглядит перепроданным и явно требует коррекции, как и EURUSD. Вероятнее всего, разворот тенденции произойдет рядом с отметкой в 100 долларов за баррель, ведь именно этот психологический уровень был отмечен членами ОПЕК. Более конкретно о цифрах

> и предполагаемых действиях данной организации мы с вами узнаем после заседания, которое состоится во вторник.

> Еще одним немаловажным фактором являются слухи о скором появлении еще одного игрока на мировом нефтяном рынке. Им станет Аргентина, которая по неподтвержденным данным обнаружила на шельфе, прилегающем к стране, огромные запасы данного

сырья. Если данные все же подтвердятся, то росту доллара уже вряд ли что-то помешает. На данный же момент решать сырьевую проблему США намерены с помощью проведения активных разработок собственных месторождений, о чем декламирует в своих выступлениях один из кандидатов на место президента Штатов Джон Маккейн.

Раз уж мы коснулись темы выборов, то стоит заметить, что данный фактор также, несомненно, отразится на котировках американской валюты. Данное событие, как известно, намечено на первый вторник ноября. От того, кому отдадут свое предпочтение граждане США Бараку Обама, темнокожему представителю демократов, или Джону Маккейну, 72-летнему республиканцу, будет во многом зависеть их будущее,

![](_page_5_Picture_1.jpeg)

ведь взгляды данных политиков во многом расходятся. Этот фактор как неопределенность дальнейшей направленности политики Штатов может несколько ослабить активность инвесторов в покупке доллара и привести рынок в боковое движение в диапазоне 1.4000 – 1.4335 вплоть до начала последнего месяца осени.

Что же касается экономической составляющей развития доллара, то экономика Америки на данный момент также как и все не блещет, хотя и выглядит несколько более уверенной по сравнению со своими европейскими конкурентами. В первую очередь отметим, конечно, рынок недвижимости. Еще два месяца назад власти США предпринимали меры по восстановлению стабильности двух ипотечных гигантов Fannie Mae и Freddie Mac, предоставив им кредит по дисконтной ставке. Тем не менее, результаты себя не оправдали и уже на прошлой неделе мы наблюдали падение акций этих компаний на фоне слухов о возможном анонсе планов по финстабилизации Казначейством США. Более того спрос на покупку недвижимости в стране остается чрезвычайно низким, что вызывает серьезные опасения.

Не менее сложная обстановка сейчас характерна для рынка труда. Не смотря на то, что последние данные по количеству первичных заявок на пособие по безработице вышли с понижением, рост повторных говорит о продолжающейся напряженности в данной сфере экономики Штатов. На работу приглашают уже не так часто, стараясь сократить производственные расходы, поэтому люди продолжают нуждаться в данном пособии. В связи с этим на предстоящей неделе мы, скорее всего, увидим сокращение количества рабочих мест, возможно даже на более высокую величину, чем предполагают аналитики (прогноз -70 против -60). Не менее удивляют данные по самой безработице, которые были опубликованы в прошедшую пятницу, 6,1% - очень высокая цифра.

Сокращение спроса на трудовые ресурсы не смог не отразится и на личных расходах и доходах американцев, которые также не показали себя с лучшей стороны. Если расходы оказались ниже прогнозов всего на 0,1%, сократившись до +0,2% против 0,6% месяцем ранее, то прирост доходов оказался намного хуже, упав до -0,7%, против прогноза в 0,0%. Если население и далее будет продолжать тратить свои накопления, не пополняя их должным образом, то мы увидим значительное сокращение потребления в будущие периоды.

Тем не менее, не обошлось и без позитивных новостей из США. Во-первых, стоит отметить третий по порядку прирост заказов на товары длительного пользования в стране, показатель оказался на уровне 1,3%, хотя прогноз находился на нулевой отметке в подтверждении сокращений расходов компаний и спроса. Однако все оказалось как нельзя лучше и свидетельствует о некоторой стабильности в данной сфере.

Ну и, во-вторых, конечно, данные по ВВП, которые оказались намного лучше предположений, а главное, данных от соперников, составив +3,3% против прогноза в 2,8%. Эта цифра стала лучшей с 3 квартала 2007 года и очень сильно помогла доллару в росте. Однако предыдущие описанные нами факты вряд ли позволят продемонстрировать Америке аналогичные результаты в 3 и 4 квартале, поэтому велика вероятность роста EURUSD в этот момент.

Подводя итоги нашим фундаментальным раскладкам, отметим, что дно все-таки где-то недалеко, даже не смотря на то, что пара пробила уровень 1.4335. Возвратиться выше еще никто не запрещал, тем более что пятничные данные по безработице, очевидно, все же были недооценены. На следующей неделе нас ожидает не так много выходящих новостей, но все же

![](_page_6_Picture_1.jpeg)

#### **Рынок в поисках дна**

есть такие, которые способны дать толчок к коррекции. К ним мы отнесем данные по безработице и изменению рабочих мест вне сельского хозяйства, расходы на строительство и отчет ФРС об

экономической активности. Они плавно распределены по неделе, поэтому рост возможен уже со вторника или даже с понедельника, если трейдеры решат «доиграть» пятничную безработицу.

![](_page_6_Figure_5.jpeg)

#### **Долгосрочные тенденции развития доллара США**

Рис. 1. Долгосрочные перспективы американской валюты.

#### **Текущие долгосрочные тенденции**

- EURUSD движение в пользу американца от 2008.08.11; GBPUSD – движение в пользу американца от 2008.08.06; USDCHF – движение в пользу американца от 2008.07.30; AUDUSD – движение в пользу американца от 2008.08.13; NZDUSD – движение в пользу американца от 2008.05.28; USDCAD - движение в пользу американца от 2008.01.22;
- USDJPY движение в пользу американца от 2008.06.13.

#### **Комментарии**

С точки зрения технического анализа трендов американец несомненный и неоспоримый лидер ситуации. Рост по всем 7 направлениям, да притом вполне экономически обоснованный позволил приверженцам данной валюты заработать немалые прибыли, отработав все напасти, связанные с нефтью и ипотекой. Однако если взглянуть на рисунок 1, то невооруженным глазом видно, что цена

находится в районе диапазона, являвшегося границей бокового движения EURUSD некоторое время назад. Конечно, свеча от 4 сентября его уже успела пробить, однако только тенью, поэтому велика вероятность возвращения курса в указанные рамки и продолжения движения уже в них, по крайней мере, в ближайшее время. Если возврат выше 1.4335 все же произойдет, то

![](_page_7_Picture_1.jpeg)

#### **Рынок в поисках дна**

евромедведям будет крайне сложно преодолеть его еще раз, поэтому отметка претендует на звание сильной поддержки.

Говорить об остальных парах сейчас было бы излишне, так как мы рассматриваем их в каждом нашем номере, поэтому сосредоточимся на прогнозах пары EURUSD. Всего два выпуска назад мы пристально пронаблюдали за движениями и перспективами европейской валюты. Тот факт (который, кстати, отрицался многими аналитиками), что пара еще не добрала пунктов, оправдался. Однако падение не может продолжаться вечно, учитывая все же определенный пульс рынка, поэтому именно на данную неделю мы возлагаем роль переломной. Фундаментальные причины этому объяснены выше, а технически мы подошли практически к завершению фигуры «Треугольник», прорыв которого вот-вот произойдет. Поэтому в течение недели мы **рекомендуем** отслеживать выходящие показатели из США, которые мы отметили, а также наблюдать за уровнями 1.4335 и 1.4440. Если цена пары будет постепенно их преодолевать и закрепится выше, то далее стоит ожидать боковое движение на несколько недель вперед. В обратном случае, если курс не сумеет закрепиться выше 1.4335, то предположительной целью станет отметка 1.4070.

![](_page_7_Figure_7.jpeg)

Рис. 2. Среднесрочные перспективы американской валюты.

#### **Текущие среднесрочные тенденции**

EURUSD – движение в пользу американца от 2008.07.29 16:00; GBPUSD – движение в пользу американца от 2008.08.01 08:00; USDCHF – движение в пользу американца от 2008.07.27 23:00; AUDUSD – движение в пользу американца от 2008.07.30 04:00; NZDUSD – движение в пользу американца от 2008.07.24 20:00; USDCAD - движение в пользу американца от 2008.07.29 20:00;

![](_page_8_Picture_0.jpeg)

![](_page_8_Picture_1.jpeg)

**Рынок в поисках дна**

USDJPY – движение против американца от 2008.07.25 20:00.

#### **Комментарии**

В среднесрочной перспективе доллар проигрывает только японской иене, однако если взглянуть на график данной пары, мы сможем увидеть, что трендовый индикатор, очевидно, продолжает отображать нисходящую тенденцию, игнорируя довольно глубокую коррекцию доллара. Такой подход явно является ошибочным, поэтому и пару USDJPY мы заочно причисляем к работающим в пользу доллара.

Как видим, у нас образовался опять полный набор валютных пар, отдающих предпочтение американцу, что полностью подтверждает дневные показатели. Поэтому основные рекомендации по

торговле на 4-хчасовом графике будут полностью повторять дневные. Напомним, что наиболее важной отметкой будет диапазон 1.4335-1.4360, который на данный момент является крепким сопротивлением, образованным сразу несколькими сильными уровнями по линейке Фибоначчи на разных отрезках времени, более того, это граница устойчивого бокового канала, образованного в начале 2008 года. На более мелких таймфреймах мы можем «задержаться» в указанном узком диапазоне, пока рынок не решит, кому же отдать предпочтение.

![](_page_8_Figure_8.jpeg)

**Тенденции на всех временных периодах по EURUSD**

Рис. 3. Тенденции на всех временных периодах по EURUSD.

#### **Текущие тенденции**

День – нисходящее движение от 2008.06.05 00:00;

- H4 нисходящее движение от 2008.09.03 12:00;
- H1 нисходящее движение от 2008.09.01 17:00;
- М30 нисходящее движение от 2008.09.04 21:30;
- M15 восходящее движение от 2008.09.05 13:45;

![](_page_9_Picture_1.jpeg)

- M5 нисходящее движение от 2008.09.05 19:30;
- M1 восходящее движение от 2008.09.05 23:50.

#### **Комментарии**

Таймфреймы EURUSD также практически полностью солидарны друг с другом и менее чувствительным индикатором – доллар на данный момент бесспорный лидер. Однако фундаментально пара явно напрашивается на коррекционное движение, да и по времени уже необходим небольшой отскок. Это произойдет рано или поздно, так как инвесторы ждут изменений уже практически две недели, поэтому на данный момент, даже не смотря на показания индикатора, стоит отказаться от продаж, дождавшись все же некоторого роста. Продавать снова можно будет после преодоления сильных уровней поддержек в качестве подтверждения продолжения downтренда.

Глубина коррекции будет напрямую зависеть от нескольких факторов:

- 1. Движения на рынке сырья, а также действия и решения ОПЕК;
- 2. Отчеты по заседаниям ФРС И ЕЦБ, а также интервью и выступлений представителей данных организаций;
- 3. Показателей ВВП и развития экономики стран;
- 4. А также от развития ситуаций в «узких местах» двух противоборствующих государств.

Заметим, что все эти моменты на данный момент очень нестабильны и могут давать порой противоречивые данные, как например рост ВВП в США или данные по заказам на товары длительного пользования, поэтому фактор неожиданности не стоит исключать никогда.

| период: день |       |           | период: 4 часа |       |           | период: 1 час |       |             |
|--------------|-------|-----------|----------------|-------|-----------|---------------|-------|-------------|
| <b>Napa</b>  | Тренд | Состояние | <b>Napa</b>    | Тренд | Состояние | <b>Napa</b>   | Тренд | Состояние   |
| AUD/USD      | ٠     | Коррекция | AUD/USD        | ٠     | Падение   | AUD/USD       | ٠     | Коррекция   |
| EUR/USD      | ٠     | Коррекция | EUR/USD        | ٠     | Коррекция | EUR/USD       | ٠     | Падение     |
| GBP/USD      | ٠     | Падение   | GBP/USD        | ٠     | Коррекция | GBP/USD       | ٠     | Падение     |
| NZD/USD      | ٠     | Падение   | NZD/USD        | ٠     | Падение   | NZD/USD       | ۰     | Коррекция   |
| USD/CAD      | ٠     | Poct      | USD/CAD        | ٠     | Коррекция | USD/CAD       | ۰     |             |
| USD/CHF      | ٠     | Коррекция | USD/CHF        | ٠     | Poct      | USD/CHF       | ٠     | <b>Poct</b> |
| USD/JPY      | ٠     | Падение   | USD/JPY        | ٠     | Poct      | USD/JPY       | ٠     | Коррекция   |

Рис. 4. Текущие показания трендового информера.

#### **Итоги**

Если подводить итог всему вышесказанному, то очевидно, что скоро мы дождемся разворота и скорее всего, довольно скоро. Предположительно далее мы будем двигаться в небольшом диапазоне, повторяя траекторию начала года. Однако тот факт, что на данный

момент слишком много факторов находится в шатком положении, резкие прорывы будут возможны в любой момент, поэтому **рекомендуем** открываться только на самых точных сигналах, не рискуя заработанными за время снижения позициями.

![](_page_10_Picture_1.jpeg)

**Рынок в поисках дна**

![](_page_10_Picture_3.jpeg)

**− КТО СИЛЬНЕЕ? −**

*Развитие бычьего и медвежьего движения. Активность сторон.*

*Очень актуальный на данный момент вопрос «Кто сильнее?». Доллар явно выглядит предпочтительнее, но коррекции нам не избежать.* 

![](_page_10_Figure_7.jpeg)

Рис. 1. Текущая ситуация с долларом. Дневной график.

Смущает только тот факт, что цена EURUSD пробила очень сильную поддержку уже подтвержденной линейки Фибоначчи, да и сила рынка на данный момент явно в пользу американца. Сужения каналов мы не наблюдаем, поэтому очевидно приближающаяся коррекция будет совсем незначительной – в несколько сот пунктов, как двумя

неделями ранее. Для разворота нет ни одного сигнала с технической точки зрения. Это может быть очень сильным фактором, который продолжит downтренд уже с текущих позиций. В любом случае, все зависит от текущей недели, поэтому посмотрим на младший таймфрейм, чтобы увидеть желание инвесторов к дальнейшим продажам.

![](_page_11_Picture_1.jpeg)

**Рынок в поисках дна**

![](_page_11_Figure_3.jpeg)

Рис. 2. Текущая ситуация с долларом. Четырех часовой график.

Четырехчасовой временной период уже практически согласен с возможностью скорого изменения тренда (короткосрочным или подлиннее) – гистограмма силы медведей постепенно начинает снижаться, отображая реакцию трейдеров на высокие показатели безработицы в США, а индикаторы и вовсе начали переплетаться. Однако, 90-

опериодная скользящая средняя продолжает оставаться на приличном расстоянии от ценового графика, что позволяет предположить неглубокую коррекцию до ее границы, и дальнейшее непродолжительное боковое движение, поддерживаемое неопределенностью в действиях ФРС И ЕЦБ, как это было ранее.

**FT#**

![](_page_12_Picture_1.jpeg)

**Рынок в поисках дна**

![](_page_12_Picture_3.jpeg)

### **− ИЩЕМ ЛУЧШИЕ ПОДДЕРЖКИ И СОПРОТИВЛЕНИЯ −**

*Технический анализ рынка на предстоящую неделю. Доллар США.* 

![](_page_12_Figure_6.jpeg)

#### **Сопротивления и поддержки по EURUSD**

Рис. 1. Сопротивления: 1.4328, 1.4493, 1.4902, ..; Поддержки: 1.3855, 1.3420, ...

Мы уже несколько раз упомянули о том, что на текущем пути развития валютной пары нет сильных поддержек вплоть до 1.3855. Несколько нисходящих свечей в конце первой недели осени пробили все ближайшие сильные отметки, несколько озадачив многих трейдеров, ожидавших отскока уже от них. Но, как всегда это у нас бывает, рынок не без сюрпризов, поэтому посмотрим, смогут ли они развернуть ситуацию в свою сторону и получить желанную прибыль.

Сейчас у нас фактически два варианта:

- 1. Цена продолжает двигаться вниз, не обращая внимания на фундаментальный фон под напором закрывающихся позиций на покупку, и чуть позже начнет корректироваться;
- 2. Курс «одумается» и окажется выше уровня 1.4328, сформировав столь ожидаемое дно.

Оба варианта имеют право на существование на текущем рынке.

![](_page_13_Picture_1.jpeg)

**Рынок в поисках дна**

**FT#**

![](_page_13_Picture_4.jpeg)

### **− ИНСТРУМЕНТ НЕДЕЛИ −**

*Подводим итоги работоспособности выставленных на*

*прошлой неделе поддержек и сопротивлений.*

*На прошлой неделе мы определяли лучшие сопротивления и поддержки для доллара США. Посмотрим, насколько точно были отработанны эти уровни за прошедшие пять торговых дней.*

![](_page_13_Figure_9.jpeg)

Рис. 1. Итоги недели для USDCAD.

Уровень 1.0647 не оправдал наших надежд – закрывшаяся выше него свеча оказалась «доджи» и провозгласила смену тенденции. Канадец смог одержать верх над долларом на текущей неделе, несколько раз пересекая указанную отметку. Именно поэтому мы отменяем данный уровень и считаем его более недееспособным.

Укрепление канадца может стать первым звонком к небольшому ослаблению доллара, который впоследствии переметнется и на другие основные валюты. Если это произойдет, то мы можем рекомендовать вам продавать с целью 1.0575. Индикатором продолжения нисходящего движения на USDCAD станет движение на EURUSD. Следим внимательно за текущим рынком.

![](_page_14_Picture_1.jpeg)

**Рынок в поисках дна**

![](_page_14_Picture_3.jpeg)

### **− NO COMMENT −**

GBPUSD, Daily 1.7658 1.7658 1.7658 1.7658  $2.1205$ ant <mark>կ<sub>ա</sub>րակղ</mark> 2.0575 եր<sub>ին</sub>որի الآل 1.9960 եր<br>Կարական 1,9330 220 1.8715 650 1.8085  $1.7658$  $0.2149$ POWER\_ATREND 0.00102  $\frac{1}{31.7}$ ETREND 16.3 POWER TREND 0.2942 0.0691  $2.1$ Ultra\_trend\_Ver2 0.0000 2.0000 MetaTrader, © 2001-2008 MetaQuotes Software Corp d<sub>0</sub>h 11 Nov 2007 16 Dec 2007 25 Jan 2008  $2$  Mar 2008  $8$  Apr 2008 14 May 2008 20 Jun 2008  $10 + 2007$ 27 Jul 2008 2 Sep 2008

*Графики и разметка - вы все увидите сами. Основные валютные пары.*

Рис. 1. GBPUSD. Дневной график.

![](_page_15_Picture_1.jpeg)

**Рынок в поисках дна**

![](_page_15_Figure_3.jpeg)

![](_page_15_Figure_4.jpeg)

![](_page_16_Picture_1.jpeg)

**Рынок в поисках дна**

![](_page_16_Figure_3.jpeg)

Рис. 4. NZDUSD. Дневной график.

![](_page_16_Figure_5.jpeg)

![](_page_17_Picture_1.jpeg)

**Рынок в поисках дна**

![](_page_17_Figure_3.jpeg)

FT#

![](_page_18_Picture_1.jpeg)

**Рынок в поисках дна**

![](_page_18_Picture_3.jpeg)

### **− ТОРГУЕМ С УМОМ −**

*Корреляция валют с американским долларом для мультивалютных стратегий.*

**Корреляция**, в финансовом мире, является статистической мерой отношений между финансовыми инструментами. Использование корреляции при торговле значительно сокращает риски за счет того, что трейдер не совершает сделок по валютным парам, имеющим сильную зависимость в направлении движения, и

не получает одновременно убыток при отрицательной сделке в связи с этим. При этом достигается диверсификация рисков.

Более подробно о стратегиях использования корреляции вы можете прочесть в 11 номере журнала «Доллар США. Рекорды выживаемости» и 12 «Золото. Надежная альтернатива».

В данном номере мы рассмотрим корреляционную зависимость доллара США к другим валютным инструментам. Посмотрим, насколько активно возможно использовать ее в прямой и обратной стратегии торговли.

![](_page_18_Picture_267.jpeg)

#### **ТАБЛИЦА КОРРЕЛЯЦИИ EURUSD К РАЗЛИЧНЫМ ВАЛЮТНЫМ ПАРАМ**

![](_page_19_Picture_1.jpeg)

**Рынок в поисках дна**

#### **Комментарии:**

Более всего валютных и невалютных инструментов на данный момент имеют среднюю зависимость с рассматриваемой парой EURUSD. Ситуация очень схожа с той, что мы видели в период последнего двухмесячного бокового движения на всех фронтах валютного рынка. Инвесторы не могли решить, кому же всетаки отдавать предпочтение, и не торопились с вкладами в ту или иную валюту. Сейчас ситуация примерно та же. Только причина немного не та. Рынок ждет дна, поэтому трейдеры опасаются открывать долгосрочные и крупные позиции, обманувшись уже один раз две недели назад. Все изменится, когда мы вновь увидим четкое трендовое или корреляционное движение, которое позволит более адекватно оценивать рынок.

Подробнее проследить изменения зависимости валютной пары EURUSD, а также других инструментов, вы можете с помощью on-line сервиса по расчету корреляции: [http://www.fortrader.ru/lab/](http://www.fortrader.ru/lab/correlation/) [correlation/.](http://www.fortrader.ru/lab/correlation/)

![](_page_20_Picture_1.jpeg)

![](_page_20_Picture_3.jpeg)

### **− ИНТЕРВЬЮ С… −**

**- Александром Купцикевичем, финансовым аналитиком компании FxPro –**

*- Здравствуйте, Александр. Тема номера – доллар США, поэтому наш первый вопрос будет связан с оценкой статуса доллара в сложившейся ситуации: как сильно в ближайшее время рынок предрасположен доверять американской валюте?*

- Здравствуйте, уважаемые читатели. С начала августа настроения участников рынка изменились в пользу доллара. Данные за второй квартал показали, что развитие мировой экономики идет по довольно пессимистичному сценарию. В этих условиях инвесторы обратились в сторону доллара как валюты-убежища.

*- Какие «опасные зоны» существуют на данный момент в экономике США?*

- Опасным моментом остается, как и в начале года, рынок недвижимости, где продолжается падение цен и покупательской активности, связанный с ним банковский сектор, где банки продолжают списывать CDO и работать в убыток, а также рынок труда, где занятость сокращается 8-й месяц подряд, грозя резким падением потребления.

*- На прошлой неделе мы узнали о решении ЕЦБ относительно вопрос процентной ставки. Как вы оцениваете перспективы того, что Федеральная Резервная Система США примет аналогичное?*

- ЕЦБ сохранил ставку, так же, вероятнее всего, поступит и ФРС. Его представители явно больше озабочены поддержанием экономики, что не позволит им ужесточать политику, видя падение фондовых показателей и сокращение рынка труда в США.

*- Активность доллара заметна по всем направлениям, из сильных «врагов» у него на первый взгляд осталась только нефть. Есть*

*ли возможность у «черного золота» переломить сложившийся нисходящий тренд?* 

- Тот взлет цен на нефть, что мы видели весной и летом, был явной спекуляцией, не основанной на реальном соотношении спроса и предложения. Как только участники торгов утвердились, что потребление нефти сократилось из-за высоких цен, они поспешили закрыть длинные позиции. Остановить падение цен, но все же не вывести их к новым высотам может сокращение добычи нефти. Оговорюсь, если ОПЕК 9-го числа решится на снижение квот.

*- Все же, есть ли достойные претенденты среди валют на равносильную борьбу с долларом на данный момент?*

В долгосрочном плане единая валюта более чем достойный конкурент. Так как размеры экономики этих регионов сопоставимы и практически в равной степени самодостаточны. У Еврозоны этот показатель немного лучше, поэтому евро вряд ли будет дешевле доллара.

*- На ваш взгляд, до каких пределов доллар может еще подняться в паре с евро?*

- Ближайшая и принципиальная цель, на мой взгляд, 1.40. Его пробитие откроет прямую и быструю дорогу к 1.30. Другой вариант развития событий - это длительное и постепенное снижение к этому уровню в течение 12-15 месяцев.

*- Есть ли предпосылки для возникновения новой и более глубокой коррекции? Если да, то до какого уровня?*

- Коррекция весьма ожидаема, поскольку даже за самым большим движением непременно происходит фиксация прибыли. Ралли доллара вот-

![](_page_21_Picture_0.jpeg)

![](_page_21_Picture_1.jpeg)

**Рынок в поисках дна**

вот выдохнется. Нужно только, чтобы большинство участников рынка поверили, что доллар не может расти бесконечно. А коррекция может произойти к 1.45-1.47 и далее даже выше: к 1.50-1.52.

*- Спасибо за полные и исчерпывающие ответы, Александр. Всего вам доброго.* - До свидания. Удачной вам недели.

**FT#**

![](_page_21_Picture_6.jpeg)

![](_page_22_Picture_1.jpeg)

**Рынок в поисках дна**

![](_page_22_Picture_3.jpeg)

### **− ФЕНОМЕН ВОЛН ЭЛЛИОТТА −**

*Делится опытом финансовый аналитик ДЦ «Форекс для тебя», Максим Дмитриевский (web: forex4you.org)*

#### **Время среднесрочных перемен**

На данный момент по паре EURUSD идет окончание последней импульсной волны, которая завершит собой весь нисходящий участок графика. До переломного момента остается максимум - неделя, минимум – пара дней. Советую трейдерам и инвесторам быть предельно внимательными на предстоящей неделе, так как именно внутри нее ожидаю появления сигналов к среднесрочным покупкам. Как обычно, торговые операции будут проходить как на упреждение тренда, так и на пробитие ключевых уровней сопротивления. Дополнительную информацию можно будет получить на форуме журнала. Приступим к рассмотрению графиков.

На недельном графике вы можете видеть волновую разметку, начиная с 2005 года. Предположительно, все это время шло образование двух волн импульса, помеченных как [1] и [3]. Затем последовал резкий откат волны [4], выполняя принцип чередования коррекционных волнах (волна [2] очень маленькая). Из указаний по чередованию: коррекция волны [4] обычно заканчивается на уровне все той же четвертой волны более мелкого уровня. После пробития уровня 1.4280 (4) волны следует ожидать завершения на ценовом уровне 4 волны (на два уровня мельче), тем самым прогнозируя цель 1.4000.

![](_page_22_Figure_9.jpeg)

![](_page_23_Picture_0.jpeg)

![](_page_23_Picture_1.jpeg)

**Рынок в поисках дна**

#### Рис. 1. Каунтинг недельного графика EURUSD.

Перейдем к разметке дневного графика для того, чтобы детально разобрать структуру коррекционной волны [4]. Здесь мы видим коррекцию (А)(В)(С) в виде расширенной волновой плоскости (expanded flat). Невероятно, как часто на рынке можно наблюдать схожие волновые паттерны. Исследовав структуру расширенной плоскости, даже без увеличения видно, что волны (А) и (В) имеют треволновые структуры, причем волна (В) сама является расширенной волновой плоскостью, имея структуру

3-3-5, и это видно без дополнительных инструментов. Далее в дело идут инструменты Фибоначчи, в частности расширение. Установив его так, как показано на графике, имеем ориентировочные цели завершения волны (С) пропорционально волне (А), с учетом длины волны (В). Здесь видно, что уровень 261.8% Фибоначчи лежит практически на отметке 1.4000, тем самым подтверждая каунтинг недельного графика. Также очевидно, что волна (С) является именно пятиволновкой.

![](_page_23_Figure_6.jpeg)

Рис. 2. Каунтинг дневного графика EURUSD.

Увеличим волну (С) и перейдем на четырехчасовой таймфрейм для того, чтобы найти наиболее вероятную точку завершения импульса. Крестиками помечены волны, которые имеют явное удлинение по отношению к остальным волнам импульсов. Имеем удлинение в третьей волне (обычное явление), также удлинение во вложенной волне [i] of v, которая обладает повышенной визуальной различимостью более мелкого волнового уровня. После чего последовала более

короткая волна [iii]. Учитывая тот факт, что волна [iii] не может быть самой короткой, прогнозируем волну [v] равной или меньше третьей волны. По целям это где-то в районе отметки 1.4000, что подтверждает два предыдущих сценария. Также будет весьма полезным провести равноудаленный канал, соединив вершины волн ii, iv и провести параллельную линию через вершину iii – получим примерную прогнозируемую цель завершения волны v.

![](_page_24_Picture_1.jpeg)

**Рынок в поисках дна**

![](_page_24_Figure_3.jpeg)

Рис. 3. Каунтинг четырехчасового графика EURUSD.

По поводу альтернатив – данный сценарий не имеет альтернатив. Возможны небольшие девиации в связи со зрительной неопределимостью некоторых волн, но значимых отклонений от настоящего каунтинга не прогнозируется.

> С уважением, Максим Дмитриевский *#*

![](_page_25_Picture_1.jpeg)

**Рынок в поисках дна**

![](_page_25_Picture_3.jpeg)

### **− ДЕРЖАТЬ ИЛИ ЗАКРЫВАТЬ ПОЗИЦИИ −**

*Торговые рекомендации. Нефть Обзор подготовлен X-Trade Brokers (web: x-trade.com.ua)*

#### **Еженедельный обзор нефтяного рынка**

Если учесть то, как сильно укрепился курс американской валюты на прошлой неделе, нетрудно предположить направление движение нефтяных котировок. Вместе с падением курса EURUSD, который за прошедшие 5 торговых дней потерял в цене 470 пунктов, стоимость нефти также снизилась, упав на 10 долл. за баррель марки Brent. В последний торговый день котировки цен на «черное золото» достигли минимального значения с середины апреля текущего года на уровне 103.38 долл. за баррель.

Особо важных новостей, способных оказать влияние на стоимость барреля нефти в долгосрочной перспективе на прошлой неделе не было. Стоит разве что отметить традиционную публикацию данных EIA (Energy Information Administration), которые показали довольно значительное несоответствие фактических данных по росту запасов нефти и нефтепродуктов по отношению к средним прогнозам аналитиков. Согласно данным управления энергетической информации Министерства энергетики США по запасам нефти и нефтепродуктов за неделю до 30 августа запасы сырой нефти упали почти на 1.9 млн. баррелей, в то время как ожидался рост на 0.5 млн. Рост запасов бензина ожидался на уровне 1.3 млн. баррелей, а фактически рост составил чуть больше 1.0 млн. Запасы дистиллятов за отчетную неделю упали на 0.4 млн. баррелей. Несмотря на то, что данные EIA были положительными для нефтяного рынка, рост котировок на энергоносители в среду практически не наблюдался.

![](_page_25_Figure_10.jpeg)

![](_page_26_Picture_1.jpeg)

**Рынок в поисках дна**

Определенным негативом, оказывающим давление на нефтяные котировки, является пробитие линии поддержки долгосрочного восходящего тренда, который наблюдается на протяжении последних 1.5 лет и берет свое начало от уровня 50.70 долл. за баррель марки Brent. Вряд ли это пробитие сигнализирует о возможном продолжении нисходящего тренда, который сформировался в последние 3 месяца в более долгосрочной перспективе. Но все же, это повышает шансы падения котировок в район ближайшей сильной технической поддержки на 100 (50% Fibo от восходящего движения 50.70 – 148.40) – 98 долл. за баррель (минимальное значение с середины марта текущего года и максимальное значение в 2007 году).

Стоит учитывать, что главной причиной снижения нефтяных котировок является укрепление курса американской валюты. В связи с этим, с большой вероятностью можно предположить, что если доллар начнет терять в цене, стоимость нефти вновь начнет свое восходящее движение. Даже если доллар продолжит укрепляться очень высокими темпами, дальнейшее снижение нефтяных котировок, скорее всего не будет очень сильным. Так как с падением ниже уровня 100 долл. за баррель страны, являющиеся крупнейшими нефтедобытчиками в мире, начнут предпринимать действия направленные на рост цен на нефть. Представители мирового нефтяного картеля еще несколько месяцев назад заявляли о том, что члены ОПЕК будут начинать снижать объемы добычи нефти с падением котировок ниже 100 долл. за баррель, что окажет сильную поддержку «черному золоту».

> Бондарь Александр, старший аналитик X-Trade Brokers abondar@x-trade.com.ua #

![](_page_27_Picture_1.jpeg)

**Рынок в поисках дна**

![](_page_27_Picture_3.jpeg)

### **− СЕКРЕТЫ МЕЖРЫНОЧНОГО АНАЛИЗА −**

*Делится финансовый аналитик [TorexTrading](http://www.torextrading.com/forums.php?c=1) Сергей Некрасов (www.torextrading.com)*

Начать рассмотрение доллара стоит с положения Мировой экономики и причин, вызвавших недавнее укрепление американца. На мировом рынке все сильней стал наблюдаться некий тормозящий эффект в производстве, настроениях потребителей, что бросает тень на всю мировую экономику. На позапрошлой неделе Китай впервые за долгое время отчитался стагнацией в секторе производства. Все это заставляет инвесторов обеспокоится и выводить свои активы из развивающихся стран и рынка энергетики и сырья, активы прочно ложатся в облигации (см. рис 1), увеличивая предложения денег в обороте через более выгодные кредитные издержки с конца июня по текущий момент, что найдет позитивное отражение в росте фондового рынка в ближайшее время.

![](_page_27_Figure_7.jpeg)

Рис. 1. Развитие облигационного движения.

Техническая картинка на рынке облигаций, говорит о возможном медвежьем развороте (фигура «медвежье поглащение») от важного уровня сопротивления, все это будет говорить о том, что неделя может начатся с роста на фондовых рынках, которая спровоцирует рост на товарном рынке и ослабление доллара и иены через приток желающих рисковать в керри трейд. Если взять во внимание краткосрочный период времяни, то мое внимание будет приковано к ценам производителей, которые могут снизится куда более сильно, чем средний прогноз. Так же до решения по ставкам ФРС стоит внимательно наблюдать за рынком труда через «джоблесы», снижение цен на энергетику, а в первую очередь на бензин, что скорей всего ОЧЕНЬ позитивно

![](_page_28_Picture_1.jpeg)

**Рынок в поисках дна**

скажется на потребительских настроях, которые мы увидим уже 12 числа. Причина такого развития событий кроется в больших объемах свободных средств для трат в виду снизившихся расходов на бензин. Так же начавшийся учебный год подстегнет потребителя больше тратить, что говорит о ростущем спросе на товарном рынке. Поэтому сырьевой рынок, скорей всего, будет пытатся расти, что будет оказывать давление на доллар и иену. Катализатором роста на товарном рынке может послужить взлет цен на нефть после публикации запасов нефти, кторые в виду недавних остановок производства из-за опастности уроганов вероятнее всего будет отрицательными.

Далее вы найдете небольшое приложение с прогнозами по некоторым рынкам: евродоллар, как тема журнала (см. рис. 2), фондовый рынок США – синий график и облигации - красный (см. рис. 3), нефть (см. рис. 4), керри - фунтоиена (см. рис. 5) и иена (см. рис. 6), как вспомогательные графики затронутые в данной статье.

График EURUSD - технически пара сильно перепродана, предположительный уровень корекции 50% в ноябре, технически формирование большой вершины (голова и плечи с целью 1.3-1.33).

![](_page_28_Figure_6.jpeg)

Рис. 2. Динамика и прогноз развития EURUSD.

Фондовый рынок скорей всего скоро получит хороший импульс для корекционого движения.

![](_page_29_Picture_1.jpeg)

**Рынок в поисках дна**

![](_page_29_Figure_3.jpeg)

Рис. 3. Динамика и прогноз развития фондового рынка США.

![](_page_29_Figure_5.jpeg)

Рис. 4. Динамика и прогноз развития нефти.

![](_page_30_Picture_1.jpeg)

**Рынок в поисках дна**

![](_page_30_Figure_3.jpeg)

Рис. 6. Динамика и прогноз развития иены.

*С уважением, Сергей Некрасов #*

![](_page_31_Picture_1.jpeg)

**Рынок в поисках дна**

![](_page_31_Picture_3.jpeg)

### **− МНЕНИЕ ЗА ГРАНИЦЕЙ−**

*Обзор мнений зарубежных компаний. Материал подготовлен Elan Investment Solutions (web: elaninvestment.com)*

#### **На этой неделе судьба доллара зависит от Fannie Mae, Freddie Mac**

Предстоящая неделя на рынке характеризуется для доллара США отсутствием важных данных по экономике. Однако существует событие, способное повлиять на отношение рынка к доллару США. И угроза эта исходит от дальнейшей судьбы двух компаний – Fannie Mae, Freddie Mac. Акции двух ипотечных гигантов упали после того, как в пятницу фондовый рынок отреагировал на слухи, что Казначейство США собирается анонсировать планы по финансовой стабилизации в выходные дни. Если это действительно так, то данная новость может спровоцировать одновременное удорожание доллара и казначеек, падение фондового рынка, падение кроссов японской иены (как это уже происходило в аналогичной ситуации 16 марта с Bear Sterns). Очевидно, что это событие стоит внимательного наблюдения.

Что касается стандартных экономических релизов, то ожидается дальнейшее снижение доходов от продаж домов, так как спрос остается слабым. Между тем, торговый баланс за июль, вероятно, покажет расширение дефицита за счет увеличения импорта, так как цены на нефть были высокими в этот период. С другой стороны, в связи с тем, что цены на сырьевые товары в августе снижались, пятничный отчет по ценам производителей покажет небольшой рост цен. Также в конце недели выйдут предварительные данные по розничным продажам в США и данные Мичиганского университета по потребительскому доверию. Оба этих релиза, скорее всего, покажут рост благодаря падениям цен на бензин в США. В целом, однако, существуют риски, что данные выйдут хуже ожиданий, учитывая мрачное состояние рынка труда США.

Written by Terri Belkas

#### **Разворот евро зависит от отношения перспектив развития к вероятности роста ставок**

Достигло ли евро точки разворота или нет? Ответ на этот вопрос трейдерам придется искать на следующей неделе, когда ликвидность вернется на валютный рынок. Безусловно, точка для разворота евро находится где-то недалеко. Поскольку для продолжения даунтренда евромишкам придется накопить определенный запас сил после стремительного ралли доллара против евровалюты, которая упала менее чем за 2 месяца со своего рекордного значения к доллару на 1850 пунктов или на 11,5%. Однако, несмотря на то, что начинается новая неделя, основные движущие силы для пары EURUSD остаются прежними, а именно: перспективы процентной ставки и состояние экономики.

В последнее время доллар США выглядел лучше евро. Для сравнения,

![](_page_32_Picture_1.jpeg)

**Рынок в поисках дна**

второй квартал показал, что экономика США оживает, в то время как в зоне евро увидели первый ежеквартальный отрицательный прирост ВВП с того момента, как был введен евро. С точки зрения процентной ставки ожидания увеличения ее в США на 0.25% были одновременно со срезанием на то же самое значение в зоне евро, несмотря на постоянные заявления ЕЦБ об угрозе инфляции. Эти ожидания могут измениться в предстоящие дни и недели, то есть в ближайшем будущем. Хотя перспективы для маневра у ЕЦБ испаряются, оптимистические прогнозы FOMC также начинают рушиться. В связи с уменьшением цен на сырье и ожиданиями глобального охлаждения мировой экономики, фьючерсы на казначейки снизились в стоимости на 11% по сравнению с декабрем 2007 года. Что еще «хорошего» ожидается в американской экономике во второй половине этого года? Скорее всего, рост, показанный во втором квартале, не будет подтвержден аналогичным ростом в 3-м и 4-м. В то время как европейская экономика продолжит чахнуть, ковыляния

американской экономики могут привести к еще большему замедлению, нежели в Европе. А это всегда отражается и на валютном рынке.

С другой стороны, фундаментальные экономические данные, выход которых запланирован на текущую неделю, может создать некоторый благоприятный фон для роста евро. Отчеты, которые выйдут в четверг, будут иметь наибольшее влияние на экономические перспективы. Сентябрьский отчет ЕЦБ будет отражать размышления, высказанные Трише на его отчете после объявления ставки в последний четверг. Прогноз Европейской комиссии о росте экономики может преподнести сюрприз, хотя ЕЦБ уже понизил перспективы роста в 2008 году с 1.5-2.1% до 1.1-1.3% и в 2009 году с 1.8-3.0% до 2.3-2.9%. Комиссия может дать некоторые разъяснения относительно прогнозируемого роста на 2009 год, так как он выглядит чересчур оптимистично. Есть еще одни данные, способные сдвинуть рынок в ту или иную сторону. Это отчет по безработице и розничным продажам в Германии.

#### Written by John Kicklighter

По материалам: Currency Strategist, DailyFX.com Подготовил: Андрей Трипольский #

![](_page_33_Picture_1.jpeg)

**Рынок в поисках дна**

![](_page_33_Picture_3.jpeg)

### **− ТОРГОВАЯ СТРАТЕГИЯ НЕДЕЛИ −**

*Что-то новое. Изучаем, тестируем, пробуем.*

В этом выпуске мы в очередной раз рассмотрим торговую систему, основанную на мартингейле. Стратегия опубликована трейдером карамболь, постоянным посетителем нашего форума.

Для работы стратегии нам понадобится только индикатор Stochastic с параметрами: 20, 6, 6.

**Поиск сигнала на покупку**

- 1. Stochastic пересекает уровень 2 снизу вверх.
- 2. Профит устанавливается на уровень +12 пунктов.

![](_page_33_Figure_11.jpeg)

Рис. 1. Сигнал на покупку.

#### **Поиск сигнала на продажу**

- 1. Stochastic пересекает уровень 98 сверху вниз.
- 2. Профит устанавливается на уровень -12 пунктов.

![](_page_34_Picture_1.jpeg)

**Рынок в поисках дна**

![](_page_34_Figure_3.jpeg)

Рис. 2. Сигнал на продажу.

#### **Общие правила:**

- 1. Дополнительный вход в сторону сигнала осуществляется на расстоянии 30 пунктов с удвоенным лотом последней открытой позиции.
- 2. При количестве ордеров больше 4 закрытие всех позиций происходит по цене ТейкПрофита последней сделки.

![](_page_34_Figure_8.jpeg)

Рис. 3. Пример работы общих правил.

#### **Тестирование стратегии**

Реализовав данные правила на языке MQL4 в виде советника, мы вывели следующие параметры для возможности изменения стратегии:

- − Shag = 30 расстояние в пунктах от основной позиции, на котором выставляется дополнительная сделка;
- − Profit = 12 уровень ТейкПрофит;

![](_page_35_Picture_1.jpeg)

**Рынок в поисках дна**

- − Dvig = 4 параметр, определяющий, после какого количества дополнительных позиций необходимо закрывать все ордера;
- $K = 20 K$ -период Stochastic;
- − Slow = 6 Slow-период Stochastic;
- − Stohurmax = 98 верхний уровень Stochastic;
- − Stohurmin = 2 нижний уровень Stochastic.

Протестировав вышеперечисленные правила с 1999.01.01 по 2008.09.07 с параметрами стратегии по умолчанию, мы получили следующие результаты:

![](_page_35_Figure_9.jpeg)

Как видим, торговля по стандартным параметрам стратегии является прибыльной, но в начале 2008 года мы видим спад доходности торговой системы.

В этот раз мы не проводим оптимизацию стратегии, так как советника необходимо тестировать в режиме «все тики», и на подбор оптимальных параметров уйдет несколько дней. Желающие провести оптимизацию стратегии могут скачать эксперта по данной ссылке: [http://forum.fortrader.ru/attachment.php?](http://forum.fortrader.ru/attachment.php?attachmentid=198&d=1220835872) [attachmentid=198&d=1220835872](http://forum.fortrader.ru/attachment.php?attachmentid=198&d=1220835872)

Обсудить стратегию можно в разделе данной торговой стратегии на нашем [форуме.](http://forum.fortrader.ru/showthread.php?t=20) **Внимание!** Теперь вы можете влиять на выбор стратегии для исследования в следующем номере журнала. [Проголосуйте.](http://forum.fortrader.ru/showthread.php?t=1136)

**FT#**

![](_page_36_Picture_1.jpeg)

**Рынок в поисках дна**

![](_page_36_Picture_3.jpeg)

### **− META QUOTES LANGUAGE. УРОК 11 −**

*Шаг за шагом постигаем искусство программирования.*

#### **Мультивалютный советник**

В процессе торговли мало кто из трейдеров ограничивается работой только на одном инструменте. Это оправдано старой поговоркой «не ложи все яйца в одну корзину». Таким образом, одновременное открытие позиций по нескольким валютным парам в худшем случае может уменьшить убытки, а в лучшем – увеличить прибыль. К тому же, зачастую сложно предвидеть, по какому из инструментов движение будет наибольшим.

Если трейдер применяет свою торговую систему ко всем инструментам одинаково, обладая при этом достаточно большим депозитом, то проблема решается просто – на каждый из рабочих графиков прикрепляется один и тот же советник. А если торговая система предусматривает слежение за тремя десятками инструментов, а одновременную работу только по десяти из них, которые дают более перспективные сигналы? Тогда нужно наладить взаимодействие между советниками, обмениваясь информацией через глобальные переменные терминала. Такой способ имеет право на жизнь и используется многими программистами. Но все же удобнее и эффективнее организовывать обмен информацией внутри одного советника, который прикреплен только к одному графику, но имеет возможность торговать на всех доступных валютных парах. Этот подход автоматически решает проблему одновременного доступа нескольких советников к торговому потоку. Такое часто случается, когда в один и тот же момент несколько советников пытаются осуществить торговую операцию. В

результате большинство из них получает ошибку 146 – торговый поток занят. Со следующим тиком, конечно, количество одновременно обратившихся советников уменьшается, но вновь происходит возникновение ошибки. Если же все советники организовать в теле одной программы, то с разделением прав доступа проблем возникать не будет, так как одна программа не может пытаться открыть множество позиций одновременно.

По большому счету, мультивалютный советник мало чем отличается от обычного одновалютного эксперта. В нем просто добавляется цикл, в котором меняются названия инструментов, а логика работы остается та же. Но именно в мелочах зачастую и скрываются основные сложности разработки мультивалютных экспертов. Ведь уже недостаточно написать Symbol() для указания нужного инструмента – потребуется конкретика. То же самое относится к ценам Bid и Ask. Одноименные предопределенные переменные дадут нам информацию только о ценах текущей валютной пары. Для определения цен другого инструмента придется использовать вызов MarketInfo с параметрами MODE\_BID и MODE\_ASK соответственно. Дальше – больше. На разных валютных парах существуют различные торговые условия – спрэд, уровень стопов, значения Point и Digits – все отличается. Еще одной головной болью разработчиков мультивалютных экспертов является отсутствие возможности протестировать их в тестере стратегий. Точнее, по одной валютной паре их протестировать возможно, но вот даже с двумя инструментами (не говоря уже о

![](_page_37_Picture_1.jpeg)

трех, четырех или десяти) никак не провернуться. Поэтому здесь используется «старый дедовский метод» - тестирование он-лайн на демо-счете.

Дополнительным минусом мультивалютных экспертов является большое количество внешних параметров эксперта. Довольно неудобно при каждом запуске настраивать все эти параметры. Хотя, конечно, можно воспользоваться встроенной возможностью терминала для сохранения и загрузки внешних параметров эксперта. Но если наряду с параметрами требуется загрузка некоторых данных из файла (например, время выхода важных новостей на ближайшую неделю, месяц), то удобнее все настройки вынести в файл, оставив во внешних переменных только имена файлов данных.

В качестве примера создадим советника MutiSymbols, который оперирует максимум десятью валютами. Во внешних параметрах зададим имена файлов – переменные типа string с именами от FileName1 до FileName10. Стратегию для каждой валюты выберем одинаковую, они будут различаться только значениями параметров. Суть стратегии проста – выбираем временной участок, допустим с 0 часов до 8 часов по терминальному времени. Ищем за все это время максимум и минимум, получая своеобразный канал. Пробитие одной из границ канала будет сигналом входа в ту или другую сторону. Причем ограничимся одной позицией в сутки. Закрытие позиций будет осуществляться только по профиту или стопу. Также введем параметр уровня скользящего стопа – трейлинг-стоп. Поэтому некоторые позиции будут закрываться по стопу, но в прибыль. Если позиция в течение дня не закрылась и была перенесена на следующие сутки, то все равно разрешается открывать новую позицию, так как перенесенная позиция к текущему дню уже не относится. По ней производим только подтяжку трейлингстопа при необходимости.

#### **Рынок в поисках дна**

Таким образом, входных параметров в файле у нас будет восемь. Файл данных сделаем csv-типа, который совместим с обычным текстовым форматом. Каждый параметр для разграничения будем располагать на отдельной строке. Значит, строк у нас будет тоже восемь, а порядок их в файле будет следующий:

- 1) Имя инструмента, которое принято в терминале. Например EURUSD
- 2) Уровень фиксации прибыли в пунктах – параметр TakeProfit
- 3) Уровень фиксации убытка в пунктах – параметр StopLoss
- 4) Объем позиции параметр Lots
- 5) Уровень скользящего стопа в пунктах – параметр **TrailingStop**
- 6) Час суток, бар которого берется для начала расчета канала – параметр **BeginChannel**
- 7) Час суток, бар которого берется как конечный для расчета канала – параметр **EndChannel**
- 8) Магическое число ордеров советника – параметр MagicNumber.

Максимальное число таких файлов данного эксперта – десять. Как видно, можно указать в нескольких файлах одинаковые инструменты (первый параметр), но для корректной совместной работы на одной и той же валюте нужно будет выставлять различный параметр MagicNumber.

Для того чтобы советник мог оперировать параметрами, которые заданы в файлах данных, необходимо прочесть их перед началом работы, а заодно и проверить на корректность. Это удобнее всего осуществить в функции инициализации. Поэтому код функции init будет как никогда объемный. Перед ней

![](_page_38_Picture_1.jpeg)

#### **Рынок в поисках дна**

же необходимо разместить объявление массивов данных, в которых будут храниться параметры для каждого из десяти советников. Для начала потребуется перенести имена файлов из внешних переменных в массив строк, чтобы можно было обращаться к ним посредством изменения переменной цикла. Далее создаем массивы для входных параметров советников:

*string FileNames[10]; // Имена файлов с параметрами для советника string Symbols[10]; // Имена рабочих*

*инструментов int TakeProfit[10], StopLoss[10],*

*MagicNumber[10], TrailingStop[10]; // Параметры профита, стопа, магика и трейлинга double Lots[10]; // Объем позиции для*

*каждого советника*

*int BeginChannel[10], EndChannel[10]; // Начальное и конечное время для построения канала*

Также в функции init произведем сбор основных данных по валютным парам (спрэд, уровень стопов, максимальный и минимальный лоты и т.д.

), чтобы впоследствии можно было быстрее получать свойства символа:

*int Spread[10], StopLevel[10]; double MinLot[10], MaxLot[10], SymbolDigits[10], SymbolPoint[10];*

Теперь сама функция init. Первым делом необходимо занести имена файлов из внешних параметров в массив. Пустое значение строки внешнего параметра будет означать отсутствие файла. Дальнейшие внешние параметры в сторону возрастания индекса будут игнорироваться:

 *FileNames[0] = FileName1; FileNames[1] = FileName2; FileNames[2] = FileName3; FileNames[3] = FileName4; FileNames[4] = FileName5; FileNames[5] = FileName6; FileNames[6] = FileName7; FileNames[7] = FileName8; FileNames[8] = FileName9; FileNames[9] = FileName10; while(FileNames[ExpertsCount] != "" && ExpertsCount < 10) ExpertsCount++;*

Переменная ExpertsCount показывает максимальное количество одновременно работающих советников. Ее объявляем как глобальную (не глобальную переменную терминала) и инициализируем нулевым значением.

Следующий блок функции init поочередное чтение файлов. Для чтения файла по строкам используем функцию FileReadString. Она производит чтение строки из любого типа файла. В случае csvфайла концом строки будет считаться разделитель файла. В отличие от противоположной ей функции FileWriteString, прочитанная строка является результатом функции. Код чтения всего файла будет выглядеть так:

![](_page_39_Picture_1.jpeg)

**Рынок в поисках дна**

![](_page_39_Figure_3.jpeg)

Строки, в которых хранятся целые числа, преобразуем при помощи функции StrToInteger. Она возвращает целое число, которое представлено строкой, записанной единственным параметром при вызове функции. Аналогично поступаем с вещественным параметром Lots. Его преобразуем в тип double при помощи функции StrToDouble. Разделителем целой и дробной части в символьном представлении числа должна выступать точка.

После прочтения файла необходимо проверить корректность полученных параметров. Первым делом проверяем существование инструмента с заданным именем. Для этого нужно просто попытаться прочесть одно из его свойств. Если инструмент с таким именем не существует, то будет сгенерирована ошибка 4106 – неизвестный символ. Поэтому одним вызовом функции MarketInfo можно убить двух зайцев – прочесть свойство и проверить существование инструмента:

 *Spread[FF] = MarketInfo(Symbols[FF], MODE\_SPREAD); if(GetLastError() == 4106)*

```
 {
```
 *Print("Неизвестное имя валюты в файле ", FileNames[FF], ". Работа эксперта остановлена.");*

 *Comment("Неизвестное имя валюты в файле ", FileNames[FF], ". Работа эксперта остановлена.");*

 *return(0);*

 *}* 

Также заполняем массивы другими свойствами инструмента:

```
 StopLevel[FF] = MarketInfo(Symbols[FF],
MODE_STOPLEVEL);
          MinLot[FF] = MarketInfo(Symbols[FF],
MODE_MINLOT);
          MaxLot[FF] = MarketInfo(Symbols[FF],
MODE_MAXLOT);
          SymbolDigits[FF] = MarketInfo(Symbols[FF],
MODE_DIGITS);
          SymbolPoint[FF] = MarketInfo(Symbols[FF],
MODE_POINT);
```
Проверку корректности всех остальных параметров производим как обычно, с тем только различием, что сравнение будем производить с соответствующими элементами массивов:

![](_page_40_Picture_1.jpeg)

![](_page_40_Figure_3.jpeg)

![](_page_41_Picture_0.jpeg)

![](_page_41_Picture_1.jpeg)

**Рынок в поисках дна**

Осталось только добавить стандартную переменную Activate для индикации успешности подготовительных работ.

Теперь перейдем к заполнению тела функции start. Все основные действия здесь также будут происходить в цикле, где будут последовательно опрашиваться участвующие в работе инструменты. Чтобы не производить расчетов зря, первым делом нужно убедиться, что за текущий день не были еще произведены сделки на данном инструменте. Самым простым способом выяснения данного обстоятельства является запись времени открытия дневного бара после успешного открытия позиции. Его мы будем сохранять для каждого инструмента в массиве LastOpen, который объявим с числом элементов равным десяти. Время открытия текущего дневного бара можно брать с графика, к которому прикреплен советник. Его можно определить при помощи такой функции:

#### *datetime iTime(string symbol, int timeframe, int shift)*

Это аналог массива-таймсерии Time с тем отличием, что iTime может вернуть значения для любого периода любого графика. Важно понимать, что параметр shift задает номер бара, принадлежащего периоду timeframe и инструменту symbol, а не текущему периоду и инструменту. Например, при текущем времени 16:00, время открытия бара 8:00 для четырехчасового графика будет принадлежать бару с номером 2, а для дневного графика это будет бар с номером ноль – текущий день.

Присваиваем переменной Time0 время открытия текущего дневного бара, открываем цикл и проверяем, случалось ли уже открытие позиции за текущие сутки:

 *datetime Time0 = iTime(Symbol(), PERIOD\_D1, 0); // Начало текущего дня for(int FF = 0; FF < ExpertsCount; FF++)*

#### *if(LastOpen[FF] < Time0)*

Если позиции еще не открывались, то следует также проверить, достигли ли мы последнего часа для формирования канала. Ведь пока канал не сформирован, невозможно определить точки его пробития. Поэтому текущий час должен быть больше часа окончания формирования канала:

#### *if(Hour() > EndChannel[FF])*

Достижение следующей команды после данной строки означает окончание формирование канала, что позволяет приступить к его определению и расчету максимальной и минимальной цены. Чтобы найти эти значения, нужно определить номера баров, которые представляют начальный и конечный часы канала на таймфрейме Н1. В этом нам поможет функция:

#### *int iBarShift(string symbol, int timeframe, datetime time, bool exact=false)*

Она возвращает номер бара для инструмента symbol с периодом timeframe, которому принадлежит время time. Это может быть как время открытия бара, так и любое другое время до его закрытия. Здесь обратите внимание на то, что номер бара будет рассчитан для периода timeframe, а не для текущего периода графика. Параметр exact при значении по умолчанию false заставляет функцию вернуть номер ближайшего к заданному времени бару, если ни одному из существующих баров указанное время не принадлежит. Такое может происходить по двум причинам. Первая - «дыра в истории», когда рынок был закрыт или сервер не предоставил исторических данных за определенный период. Вторая – заданное время еще не наступило, то есть текущее время меньше указанного. Если же задать параметру exact значение True, то в случае отсутствия бара функция

![](_page_42_Picture_1.jpeg)

**Рынок в поисках дна**

вернет -1. Это свойство мы и используем в коде:

 *int BeginBar = iBarShift(Symbols[FF], PERIOD\_H1, Time0+BeginChannel[FF]\*3600, True); // Начальный бар на Н1 int EndBar = iBarShift(Symbols[FF],*

*PERIOD\_H1, Time0+EndChannel[FF]\*3600, True); // Конечный бар на Н1*

 *if(BeginBar == -1 || EndBar == -1) continue;*

Время для начального и конечного баров мы задаем как время начала дня плюс количество часов умноженное на 3600. Именно столько секунд насчитывается в одном часе. После нахождения номеров баров проверяем их значения на равенство -1. Если хотя бы один из баров не найден, то текущая итерация цикла прерывается и происходит переход к следующей итерации с другим инструментом. Это производится командой countinue.

Теперь мы имеем номера начального и конечного баров, среди которых нужно найти максимальное и минимальное значения. Применив функции iHighest и iLowest, мы можем найти номера баров, на которых достигнуты максимум и минимум. А вот для нахождения значений цены нужно использовать функции, подобные iTime:

> *iHigh(string symbol, int timeframe, int shift) iLow(string symbol, int timeframe, int shift)*

Они возвращают соответственно максимальное и минимальное значения на барах с номерами shift для инструмента symbol на периоде timeframe. Поэтому расчет значений выльется вот в такие конструкции:

*double HighVal = iHigh(Symbols[FF], PERIOD\_H1, iHighest(Symbols[FF], PERIOD\_H1, MODE\_HIGH, BeginBar-EndBar+1, EndBar));*

*double LowVal = iLow(Symbols[FF], PERIOD\_H1, iLowest(Symbols[FF], PERIOD\_H1, MODE\_LOW, BeginBar-EndBar+1, EndBar));*

То есть, в качестве параметра shift был использован вызов функций iHighest и iLowest, которые вернули номера баров с максимальным и минимальным значениями.

После получения границ канала, мы можем приступить к определению его пробития. Для этого потребуется узнать значение цены на нужном инструменте. Достигается это при помощи функции MarketInfo, перед вызовом которой необходимо обновить сведения о ценах:

 *RefreshRates();*

 *double SBid = MarketInfo(Symbols[FF], MODE\_BID);*

 *double SAsk = MarketInfo(Symbols[FF], MODE\_ASK);*

Все сведения собраны и следующим шагом будет принятие решения о входе. Если канал пробит в ту или иную сторону, то можно открывать позицию. Для открытия позиции используем функцию OpenOrder, вновь произведя небольшие изменения в ней. Изменение будет касаться порядкового номера инструмента в массивах, так как для каждого инструмента может быть задан свой размер лота и свой MagicNumber. Да и название инструмента теперь простым применением Symbol() не узнать. Объявление функции OpenOrder будет выглядеть так:

> *bool OpenOrder(int Type, double Price, double SL, double TP, int Num, color Arrow)*

где параметр Num – порядковый номер нужных элементов в массивах. В теле самой функции изменения коснуться двух строк – определения остатка свободных средств и самой функции открытия:

*if(AccountFreeMarginCheck(Symbols[Num], OP\_BUY, Lots[Num]) <= 0 || GetLastError() == 134)* и

*int ticket=OrderSend(Symbols[Num], Type, Lots[Num], Price, 3, SL, TP, NULL, MagicNumber[Num], 0, Arrow);*

![](_page_43_Picture_0.jpeg)

![](_page_43_Picture_1.jpeg)

**Рынок в поисках дна**

Возвращаемся в функцию start и дописываем условия входа и вызовы функции открытия позиции:

> *if(SBid > HighVal) if(OpenOrder(OP\_BUY, SAsk, SAsk - StopLoss[FF]\*SymbolPoint[FF], SAsk + TakeProfit[FF]\*SymbolPoint[FF], FF, CLR\_NONE)) LastOpen[FF] = Time0; if(SBid < LowVal) if(OpenOrder(OP\_SELL, SBid, SBid + StopLoss[FF]\*SymbolPoint[FF], SBid - TakeProfit[FF]\*SymbolPoint[FF], FF, CLR\_NONE)) LastOpen[FF] = Time0; Activate = True;*

Здесь мы также не забываем, в случае успешного открытия позиции, записать в переменную LastOpen время открытия текущего дня, чтобы избежать повторного открытия в этот же день. Эти строки закрывают цикл перебора инструментов.

Основные элементы советника созданы. Остались украшения в виде автоматической подтяжки стопов трейлинг-стопа. Применить уже подготовленную в четвертом уроке функцию трейлинг-стопа не представляется возможным, так как здесь нужно производить поиск по нескольким инструментам. Поэтому требуется создание новой функции, назовем ее CheckTrailingStop. Начало у нее будет такое же – перебор всех существующих ордеров. Но уже на этапе определения принадлежности ордера к «своим», необходимо перебрать все «свои» инструменты и магические числа ордеров:

> *for(int i = 0; i < OrdersTotal(); i++) {*

 *if(OrderSelect(i, SELECT\_BY\_POS)) for(int k = 0; k < ExpertsCount; k++) if(OrderMagicNumber() == MagicNumber[k] && OrderSymbol() == Symbols[k])*

Если ордер признан «своим», то узнаем текущие цены его инструмента и производим проверки для подтяжки стопов. При этом вновь задействуем функцию ND, только опять немного изменим ее:

*double ND(double A, int Num) { return(NormalizeDouble(A, SymbolDigits[Num])); }*

Параметр Num задает порядковый номер элемента в массиве для нужного инструмента. Поэтому любое вещественное число будет приведено к точности не текущего, а заданного инструмента.

Остаток кода CheckTrailingStop должен быть понятен:

![](_page_44_Picture_1.jpeg)

**Рынок в поисках дна**

*RefreshRates(); double SBid = MarketInfo(Symbols[k], MODE\_BID); double SAsk = MarketInfo(Symbols[k], MODE\_ASK); // Подтягиваем стоп, если позиция бай-типа if(OrderType() == OP\_BUY) if(ND(SBid-TrailingStop[k]\*SymbolPoint[k]-OrderStopLoss(), k) > 0 && ND(SBid-TrailingStop[k]\*SymbolPoint[k]-OrderOpenPrice(), k) > 0) OrderModify(OrderTicket(), 0, ND(SBid-TrailingStop[k]\*SymbolPoint[k], k), OrderTakeProfit(), 0); // Подтягиваем стоп, если позиция селл-типа if(OrderType() == OP\_SELL) if((ND(OrderStopLoss()-SAsk-TrailingStop[k]\*SymbolPoint[k], k) > 0 || OrderStopLoss() == 0) && ND(OrderOpenPrice()-SAsk-TrailingStop[k]\*SymbolPoint[k], k) > 0) OrderModify(OrderTicket(), 0, ND(SAsk+TrailingStop[k]\*SymbolPoint[k], k), OrderTakeProfit(), 0); break; Activate = True;*

Обновляем данные, затем получаем текущие цены инструмента. Для позиции Buy проверяем разницу текущей цены и цены открытия, которая должна составлять более TrailingStop пунктов. Также проверяем разницу текущей цены и установленного стопа. Эта разница также должна быть больше, чем TrailingStop. Если проверка пройдена, то производим изменение стопа. То же самое для позиции Sell с той лишь оговоркой, что уровень стопа может быть не установлен и равен нулю. После произведения всех проверок, при помощи break прерываем цикл перебора инструментов и переходим к следующей итерации цикла перебора ордеров.

Вызов функции CheckTrailingStop производим в конце функции start за пределами цикла перебора инструментов и можем переходить к проверке советника.

Полученный советник [http://forum.fortrader.ru/showthread.php?](http://forum.fortrader.ru/showthread.php?t=1511) [t=1511](http://forum.fortrader.ru/showthread.php?t=1511) хорош тем, что может быть прикреплен к любому графику, даже того инструмента, по которому не планируется торговля. Минусом такой реализации является зависимость скорости работы эксперта от частоты поступления котировок данной валютной пары, ведь котировки по разным инструментам приходят не синхронно. Поэтому часто может наблюдаться ситуация, когда на одной из пар произошло пробитие канала, а советник на него не реагирует из-за задержки поступления котировок основной пары.

Недоработкой советника является отсутствие сохранения информации между перезапусками. Для этого необходимо сохранять значение всех элементов массива LastOpen, чтобы при перезагрузке советник не открывал новые позиции в тот же день. Также в реальной торговле необходимо проверять результат выполнения таких функций как iTime, iHigh и iLow. В случае ошибки они возвращают ноль.

*С уважением, Игорь Герасько*

**FT#**

![](_page_45_Picture_1.jpeg)

**Рынок в поисках дна**

![](_page_45_Picture_3.jpeg)

### **− ЛИКБЕЗ. СТРАТЕГИЯ СКОЛЬЖЕНИЯ. УРОК 2 −**

*Делится преподаватель компании TR-Bank, Дмитрий Богданов (web: rt-bank.com)*

#### **Скольжение по рынку**

Как следует из названия, эта тактика ориентирована на следование за волнами рынка. Хотя эта ее особенность определяется сигналами и порядком входа в позицию, а вот выход достаточно универсален. Поэтому эти две составляющие стратегии могут работать и отдельно друг от друга в различных тактиках, базирующимся на отличающихся принципах.

#### **Порядок входа, сигналы на вход**

Описание этой части стратегии займет довольно много времени, поэтому для начала мы разберемся подробно с закрытием позиции, после чего приступим к «сладкому».

В данной тактике, как и во всех прочих, успешный выход в большей степени определяет эффективность работы в целом, потому что при затягивании выхода из прибыльной позиции трейдер получает или сравнительно маленький плюс, или даже

убытки. Именно при недостаточно решительном исполнении трейдером собственных стоп-приказов депозит оказывается уничтоженным. Рынок всегда дает шанс, но далеко не всегда мы его используем.

Основные правила закрытия позиции:

- 1. Позиция закрывается немедленно, когда сигнал, по которому она открывалась, отменился или сменился на противоположный.
- 2. Позиция закрывается немедленно при достижении уровней, преодоление которых является сигналом разворота движения. При этом возможен разворот позиции в обратную сторону.
- 3. Позиция закрывается по истечении времени, запланированного для поддержания данной сделки.
- 4. Эти принципы будем выполнять независимо от того, находится ли позиция в профите или лоссе.

![](_page_45_Picture_17.jpeg)

**FORTRADER.RU 46**

![](_page_46_Picture_1.jpeg)

**Рынок в поисках дна**

Поясню и уточню каждое положение:

**Правило 1.** Разумеется, под сигналами мы здесь понимаем различные комбинации графика цены и инструментов технического анализа. О конкретных сигналах, применяемых в данной тактике, речь пойдет позже, здесь я хочу уточнить несколько характеристик сигналов.

Будем использовать понятия **незавершенный - завершенный сигнал**, **неподтвержденный - подтвержденный сигнал**. В чем разница? Чем долго описывать, приведу простой пример: одним из общеизвестных сигналов к открытию позиции является пересечение ценой средней. При этом считается, что сигнал завершенный, когда временной интервал (бар) закрывается после пересечения выше или ниже цены. Однако беглый взгляд на график показывает, что такой сигнал безнадежно отстает, и открываться уже поздно. Поэтому трейдер вынужден действовать заранее - до завершения бара, а не тогда, когда происходит пересечение ценой средней. Это *незавершенный сигнал*. Следует ли его использовать? Обязательно, иначе трейдер будет чаще всего открываться поздно, невпопад.

Предположим, цена пересекла среднюю снизу вверх, подав незавершенный сигнал на покупку, и трейдер открыл позицию. Когда бар закроется выше уровня MA, сигнал подтвердится. Теперь это *подтвержденный сигнал*. Но может оказаться, что бар вернулся под среднюю, и закрылся там. Таким образом, сигнал не подтвердился, и в соответствие с ранее приведенным правилом, следует немедленно закрыть позицию. Также *неподтвержденный сигнал* формируется, если используется в комбинации с другими сильными сигналами, которые вдруг показали противоположный результат, например MACD двинулась вниз (Сразу отмечу - эти сигналы тактика "скольжения" не использует).

**Правило 2.** Я убежден, что в любой тактике следует кроме специфических сигналов использовать значимые уровни. Особенно важны уровни размещения массовых стопов. Как их узнать? Вопервых, следует читать новостные ленты, там всегда подобные уровни указываются, и довольно точно. Во-вторых, просто посмотрите на график и представьте, где бы вы сами поставили стопы. Уверен, вы поставите их именно там, где ставят большинство трейдеров. Так вот, при пересечении данных уровней происходит либо отскок от основного движения, особенно коррекционного, либо пробой, что бывает особенно часто при движении по тренду. При этом происходит довольно резкое изменение цены. Это можно и нужно использовать для получения прибыли, на этом основаны тактики, работающие на «пробое волатильности». «Скольжение» не является такой тактикой, но при приближении к такому уровню надо быть предельно осторожным и действовать решительно чуть раньше пробоя, потом будет поздно.

Приведу небольшой пример. Мы будем использовать в первую очередь разворотные сигналы, чтобы идти синхронно с волной движения. Но при покупке, например, чуть выше уровня стопов на продажу, нужно очень внимательно следить за рынком, так как в случае пробоя этого уровня рынок может за несколько минут оказаться на фигуру (100 пунктов) ниже вашей покупки. Я обычно под такими уровнями ставлю стоп с разворотом, и практически всегда это не только спасает, но и дает прибыль.

**Правило 3.** Редко кто из начинающих трейдеров при планировании сделки (кто вообще планирует) устанавливают «время жизни позиции». Тем не менее, этот момент представляется мне довольно важным. В тактике «скольжение» ограничим время жизни торговой сессией, то есть, все открытые позиции в час ночи должны быть закрыты, не взирая на их

**СЕНТЯБРЬ 2008 №29**

**Рынок в поисках дна**

состояние. Почему такое требование? Опыт показывает, что если за день ваша позиция не подтверждена рынком, ее следует ликвидировать, так как вероятность еще большего ухудшения весьма велика.

Вышеперечисленные правила в основном описывают экстренные меры, и их цель - спасти трейдера от больших убытков в случае ошибки (не подтверждения) при открытии позиции. Гораздо приятней закрывать позицию с прибылью, и об этом сейчас поговорим.

### **1 этап. Разбег.**

Итак, через какое-то время после открытия позиции стал образовываться профит. Это бывает практически с каждым ордером. При достижении профита 10 пунктов я ставлю мысленный стоп на уровне цена открытия + 1 пункт. Теперь, если цена «откатывает» и остается меньше, чем 5 пунктов профита, я немедленно закрываюсь. При этом если во время запроса на закрытие профит восстанавливается и снова составляет больше 10 пунктов, я оставляю позицию, а вот если он меньше 5, то ордер снимается в экстренном порядке.

Что если я закрыл позицию, а цена развернулась и пошла опять в ту же сторону (куда было первое открытие)? Если сигнал на открытие сохранился, то я опять открываю позицию. Если нет - жду очередного сигнала.

Этот алгоритм действий многие сочтут «пипсоедством», и напрасно. Это технология относительно безопасного старта. Что делает скальпер в ситуации, когда позиция дает 3-5 пунктов? Он просто закрывает ее. Здесь же подход другой быстрая и немедленная реакция случаях, когда рынок не подтверждает нашу постановку. Но целью нашей тактики являются не несколько пунктов, а несколько десятков (по крайней мере).

**2 этап. Отрыв.**

После преодоления отметки в 15 пунктов профита я ставлю стоп на +5 пунктах, и жду развития дальнейших событий.

#### **3 этап. Набор высоты.**

После преодоления отметки в 25 пунктов в зависимости от волатильности рынка я или закрываю позицию (при флете), так как 25 пунктов в день достаточно для удвоения депозита за месяц работы, или, если цена достаточно уверенно движется в направлении роста прибыли, использую Трейлинг Стоп через каждые 10 пунктов на расстоянии 30-50 пунктов. Выбор конкретного расстояния зависит опять же от характера поведения рынка.

Когда же закрывать позицию? На всех этих этапах следует помнить о трех правилах немедленного закрытия позиции. Так что я закрываю позицию, если, конечно, дошел до третьего этапа, когда вырабатывается сигнал на открытие позиции в противоположном направлении или день заканчивается. При этом, конечно, можно открываться в другую сторону. Я же, когда план дня «по сбору прибыли» выполнен, перехожу к другим, более спокойным, занятиям.

#### **Продолжение**

В торговле должна быть определенная свобода. Поэтому мы предусмотрим в тактике «скольжения» возможность работы в соответствии с первым подходом. При этом действия трейдера значительно упрощаются, и работа в целом не является такой напряженной.

Последовательность действий при этом выглядит так:

- − после открытия позиции
	- устанавливаем стоп-ордер;
- − по мере движения рынка в сторону роста прибыли переносим стоп, поджимая прибыль; будем в данной

![](_page_48_Picture_1.jpeg)

#### **Рынок в поисках дна**

тактике это делать не на каком-то фиксированном расстоянии, а на определенных уровнях;

закрытие - при достижении запланированного уровня прибыли либо при срабатывании стоп-лосса.

Все просто, однако придется порой пережидать довольно значительные откаты против позиции. Но для многих это более предпочтительно, чем «выскакивать» из рынка при малейшей опасности, и часто опять открывать позицию.

Сразу вопрос, а как лучше? Я уже говорил, что, в принципе, все более или менее разумные тактики при четком исполнении имеют примерно одинаковую эффективность, как ни парадоксально. Поэтому вся проблема заключается в том, чтобы выбрать подходящую стратегию вам лично, вашему темпераменту, выдержке, уровням жадности и страха (смелости). Если вам это удастся - работа пойдет, и вред вашему организму будет минимальным, все же нагрузки трейдер переживает чрезмерные. Только не надо

 $1.$   $2.$ 

менять и комбинировать, хотя бы в пределах одной транзакции, это опасно. Если уж выбрали какой-то алгоритм, следуйте ему неукоснительно, пока не закроете позицию (а лучше, пока не отработаете торговую сессию).

#### **Сигналы, используемые для**

#### **открытия позиции**

В рассматриваемой тактике я использую довольно простые и наглядные сигналы, формирующиеся на графиках японских свечей и (или) баров, так например, незавершенные фракталы, в сочетании с простой средней с порядком не меньше 21.

С понятием «фрактал» широкую публику познакомил Билл Вильямс в известной книге «Торговый Хаос». Вильямс выделил из бесконечного множества определенное сочетание, которое и мы будем использовать. Он назвал это сочетание «фрактал», мы назовем *«разворотный фрактал».* Это сочетание представляет собой последовательность из 5 свечей, образующих «птичку».

![](_page_48_Figure_13.jpeg)

Рис. 1. Фрактал на покупку (1) и на продажу (2).

То есть это комбинации, где максимумы свечей последовательно повышаются до средней свечи, потом последовательно понижаются (или наоборот). Причем (это важно), учитываются не только тела свечей, как в классическом анализе сочетаний, а обязательно и тени.

Беглый взгляд на любой график показывает, что после последней, пятой

свечи, когда сигнал полностью сформировался, более чем в половине случаев, движение начинается в противоположном направлении. То есть последние 2 свечи фактически выбирают все движение и тенденция меняется. В связи с этим фракталы мне представляются недопустимо запаздывающим сигналом, поэтому я использую свою комбинацию

![](_page_49_Picture_1.jpeg)

**Рынок в поисках дна**

незавершенный фрактал, то есть тот же разворотный фрактал Вильямсона, но без

последней свечки. Представили? Вот они, на рисунке 2.

![](_page_49_Figure_5.jpeg)

Рис. 2. Разворотный фрактал на покупку (1) и на продажу (2).

Вот этот рисунок (1) интересен тем, что не является фракталом по Вильямсу, так как первая свеча ниже второй, нет последовательного уменьшения. А я считаю ее полноценным фракталом сигналом к покупке. То есть в моих сигналах не важно соотношение первых двух свечей, важно лишь то, что они должны быть обе ниже третьей свечи (для

фрактала на продажу) или выше (для фрактала на покупку). Положение последней свечи относительно предыдущей очень важно. Я считаю **сильным сигналом** ситуацию, если тело последней свечи не выше тела предыдущей (для фрактала на продажу), еще лучше, если тело последней свечи ниже или равно телу предыдущей.

![](_page_49_Figure_9.jpeg)

Рис. 3. Приме сильного сигнала.

Хорошо, если последние свечи образует фигуру харами, поглощение, звезду, молот или висельника. Хорошо, но не обязательно. То есть это усложняет анализ (приходится запоминать и выискивать многочисленные комбинации анализа свечей), а вот значительный выигрыш эффективности не доказан.

Вот, пожалуй, и все правила и ограничения. В качестве домашнего

задания предлагаю «походить» по графикам и поискать описанные мной незавершенные разворотные фракталы. Делать это надо на часовых графиках, при этом лучше всего предварительно распечатав на принтере и выделяя такие фигуры фломастером. Посмотрите, как эти сигналы работают.

> Дмитрий Богданов e-mail: support@rt-bank.net

> > #

![](_page_50_Picture_1.jpeg)

**Рынок в поисках дна**

![](_page_50_Picture_3.jpeg)

### **− ЭТО ИНТЕРЕСНО −**

*Материал подготовлен по данным портала investopedia.com*

#### **Быть правым и поспешным значит быть неправым**

*Haps* 

Есть великолепная программа Ричарда Праяра, в которой актер читает лекцию аудитории о том, что единственно правильным вариантом ответа, когда ваш супруг/супруга поймал/а вас на горячем,

является спокойно и уверенно спросить: «Ну и кому ты больше поверишь? Мне? Или своим обманчивым глазам?». Пока эта история вызывает только смех у толпы, однако, к сожалению, множество трейдеров принимают подобные советы близко к сердцу. Суть дела все же в том, что глаза ведь не лгут. Если трейдер находится на короткой позиции валютной пары и ценовой маневр идет против него, безжалостно поднимаясь все выше и выше, значит трейдер был неправ,

выставив подобный ордер, и должен согласиться с этим фактом, и чем раньше, тем лучше для него.

#### **Анализ EURUSD в 2004-2005 году**

На валютном рынке, курсы сохраняют свои тенденции намного дольше, чем иногда хотелось бы. Например, в 2004 году EURUSD сохраняла восходящую тенденцию, поднимаясь от нижнего своего значения 1.2000 к 1.3600 на протяжении около двух месяцев. Трейдеры, глядя на основные показатели двух валют, не могли понять причин, стоящих за таким резким изменением, потому что все показатели свидетельствовали об устойчивости доллара.

Конечно, США так активно работали над небывалым торговым дефицитом, что также привлекало капитал из Азии для его смещения. Кроме того, экономическое развитие Америки было в рассвете сил в

> отличие от Еврозоны. Валовой внутренний продукт США (ВВП) вырос на более чем 3,5% годового уровня, а в Еврозоне едва дотягивал до 1%. ФРС даже предприняла ужесточение кредитно-денежной политики, уравнивая тем самым разницу в ставке учетного процента между евро и «зеленым». Более

> того, крайне высокий валютный курс европейца «душил» национальный экспорт — один из важнейших секторов

экономики Еврозоны, являющийся решающим для экономического роста. В итоге, уровень безработицы в США продолжал падать от 5.7 до 5.2%, в то время как безработица в Германии достигала своих наивысших значений на поствоенном пространстве (где разворачивалась Вторая Мировая Война) и постепенно поднималась в показателях к двузначным цифрам.

#### **Что, если вы заняли короткую позицию**

#### **и рано вывели активы?**

Согласно такому сценарию у долларовых быков были веские причины продавать EURUSD, однако валютная пара продолжала расти. В конечном счете,

![](_page_51_Picture_1.jpeg)

#### **Рынок в поисках дна**

EURUSD изменила up-тренд на нисходящее движение, возвращая позиции доллару аналогичным путем 2004 года, и достигла своей нижней границы 1.1730 к концу 2005. Только представьте трейдера, который открыл короткие позиции пары на значении 1.3000 в момент несанкционированного роста евро. Сможет ли он/она выдержать давление нарастающего минуса ордера размером в 600 пунктов? В еще более тяжелой моральной ситуации оказался тот, кто занимал короткую позицию на 1.2500 на обвале 2004 года. Мог ли тот трейдер снести боль поражения, потеряв сразу 1 100 пунктов?

Иронией в этой ситуации является то, что те оба трейдера, в конечном счете, извлекли бы прибыль. Они были правы, но поспешили. К сожалению, на валютных рынках, просто необдуманное закрытие – не всегда лучший выход (хотя и необходимый). Форекс активно использует заемные средства, с непополняемой установленной маржой в 1:100. Даже если два вышеупомянутых трейдера используют достаточно консервативное плечо 1:10, убыток на их счетах, соответственно, будет равен 46% и 88%.

#### **Правильное место, правильное время**

На Форекс преуспевающие и целенаправленные трейдеры нуждаются не только в правильности анализа, но также в том, чтобы выбирать правильное время для входа в позицию… Именно поэтому «верить своим обманчивым глазам» является ключевым принципом для успешного трейдинга. Если ценовой маневр движется против вас, даже, если предпосылки для торгов сохраняют силу, доверяйте своим глазам, прислушивайтесь к рынку и сделайте скромный стоп-приказ. На валютном рынке быть правым, будучи поспешным, это то же самое, что быть неправым.

Борис Склоссберг и Кэти Лин

![](_page_52_Picture_1.jpeg)

**Рынок в поисках дна**

![](_page_52_Picture_3.jpeg)

**− ЛЮДИ И ФАКТЫ −**

*Статья подготовлена на основе данных портала peoples.ru*

#### **Ли Эйнсли III Lee Ainslie III** (1964) США (usa)

*Ли – дипломированный специалист. Он окончил Университет Виржинии (University of Virginia), после учебы в котором был удостоен почетной степени бакалавра в области науки и искусства. После – учился в Университете Северной Каролины и получил степень МВА.*

Известный американский предприниматель, руководитель крупной компании, миллиардер. Его собственный капитал составляет приблизительно один миллиард долларов, а имя значится в списке самых влиятельных и состоятельных персон планеты (по данным популярного экономического журнала Форбс). В настоящее время бизнесмен проживает в Техасе (он женат и у него двое детей).

Ли Эйнсли III вырос в Виржинии в семье руководителя школы. Ли – дипломированный специалист. Он окончил Университет Виржинии (University of Virginia), после учебы в котором был удостоен почетной степени бакалавра в области науки и искусства. После – учился в Университете Северной Каролины и получил степень МВА.

Ли Эйнсли III является настоящим профессионалам собственного дела, что во все времена ценилось руководством, а после коллегами, клиентами и конкурентами. Особо значимой оказалась встреча ли с Джулианом Робертсоном (это произошло во время учебы Эйнсли в Университете Северной Каролины). Тогда перед Ли стоял вопрос, возвращаться ли в область консалтингового менеджмента

или же войти в инвестиционное банковское дело. Джулиан предложил инвестиции.

Ли Эйнсли III прибыл в Нью-Йорк и поступил на работу в Tiger Management Corp. В тот период в компании - с активами в 700 миллионов долларов работало всего семь человек. Опыт работы на данном предприятии оказался чрезвычайно ценным для Ли – он навсегда уяснил, что значит репутация и корпоративное единство.

После – наступил момент начала работы в компании Maverick. Данная организация значительно отличалась от конкурентов. Этот инвестиционный фонд не просто единство опытных, глубоко образованных людей, но и компания – с прочной репутацией, которая предоставляет клиентам настоящие гарантии. Сегодня с компанией Maverick сотрудничают самые серьезные инвесторы, способные принимать исключительные инвестиционные решения. В настоящее время инвестиционная компания предоставляет инвесторам мощные стимулы и предлагает долгосрочное и взаимовыгодное сотрудничество.

![](_page_53_Picture_1.jpeg)

**Рынок в поисках дна**

#### **Кеннет Хокстер Kenneth Hoexter**  $($  ....  $)$ США (usa)

*В настоящее время Кеннет Хокстер является одним из самых востребованных среди тех аналитиков, которые пользуются популярностью у руководителей или инвесторов и вовлечены в область логистики и авиауслуг.*

Первоклассный аналитик, отменный специалист (по данным исследований компании Zacks Investment Research, а также – согласно мнению всемирно известного экономического журнала Форбс). В текущий период Кеннет является одним из ведущих профессионалов с Уолл-Стрит.

В настоящее время Кеннет Хокстер является одним из самых востребованных среди тех аналитиков, которые пользуются популярностью у руководителей или инвесторов и вовлечены в область логистики и авиауслуг. Существует множество компаний, которые в свое время сотрудничали с аналитиком Кеннетом, включая такие, как CH Robinson Worldwide, EGL, Forward Air, FedEx, United Parcel Service-Cl B и некоторые иные.

Кеннет Хокстер является сотрудником компании Merrill Lynch – одной из ведущих финансовых организаций, активы которой составляют 1,8 триллионов долларов, а количество офисов равняется 36-ти. Данный банк предоставляет клиентам большой ассортимент услуг, работая с ценными бумагами не только крупных предприятий, но и физических лиц.

Кеннет Хокстер относится к тому разряду аналитиков, которые не опираются исключительно на средние, скучные, мало о чем не говорящие показатели (представленные иными

аналитиками той или иной компании). Особенностью таких специалистов как Кеннет является способность разрабатывать и применять на деле новые формулы успеха всякого предприятия, инновационные алгоритмы и модели, а также умение предельно точно составлять финансовые прогнозы, планы дальнейших действий и перечни действенных рекомендаций.

В настоящее время Кеннет Хокстер активно работает над изучением текущего финансового положения компании Merrill Lynch и возможности дальнейшего увеличение прибыли организации. Несмотря на то, что стабильность предприятия налицо (об этом говорят показатели), организация Merrill Lynch не собирается останавливаться на достигнутом, и постепенно движется вперед.

Исключительно талантливым аналитикам (точность расчетов и прогнозов которых не приходится толковать лишь везением) по силам совершенный анализ и составление необходимого – в том или ином случае плана действий.

Руководители и инвесторы с большим вниманием относятся к прогнозам Хокстера и его советам. Он лучше и своевременнее прочих направляет предпринимателей на единственно верный путь (движения наличности, вложения капитала, операций с акциями).

**FT#**